■制御の原理

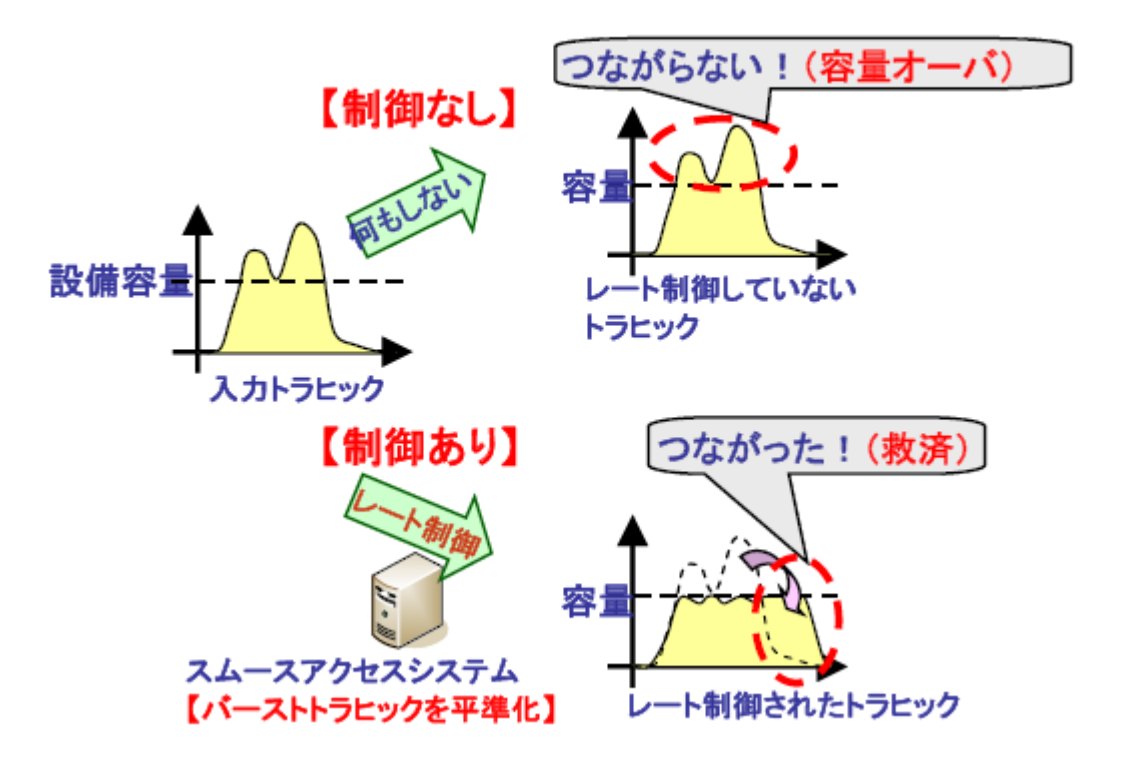

■実現イメージ図

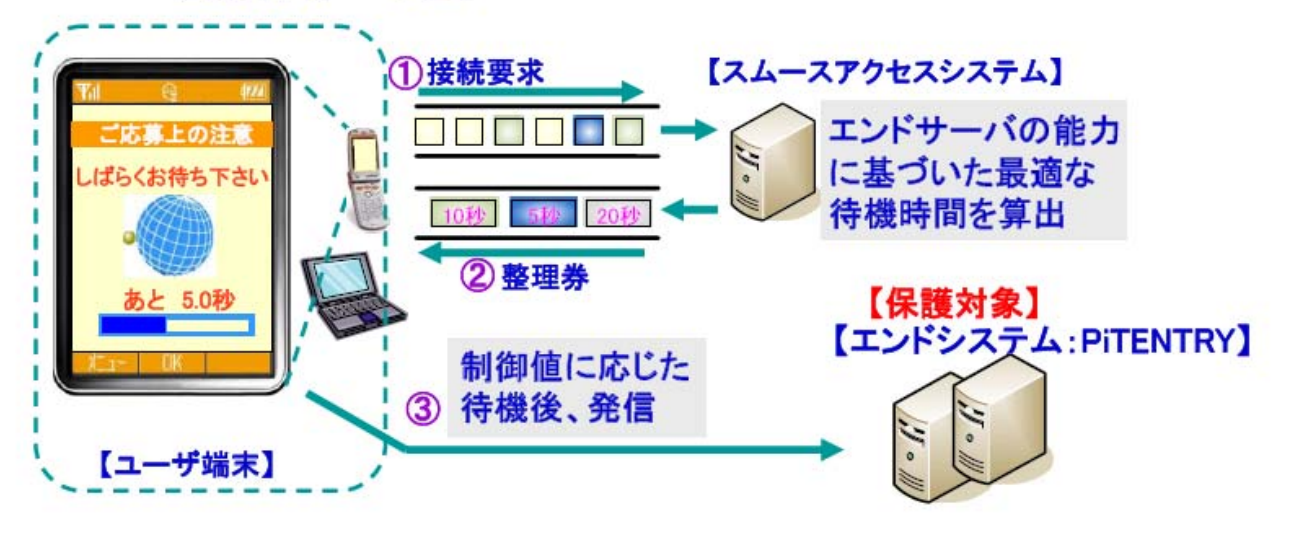

## ■図-2 トライアルのシステム構成

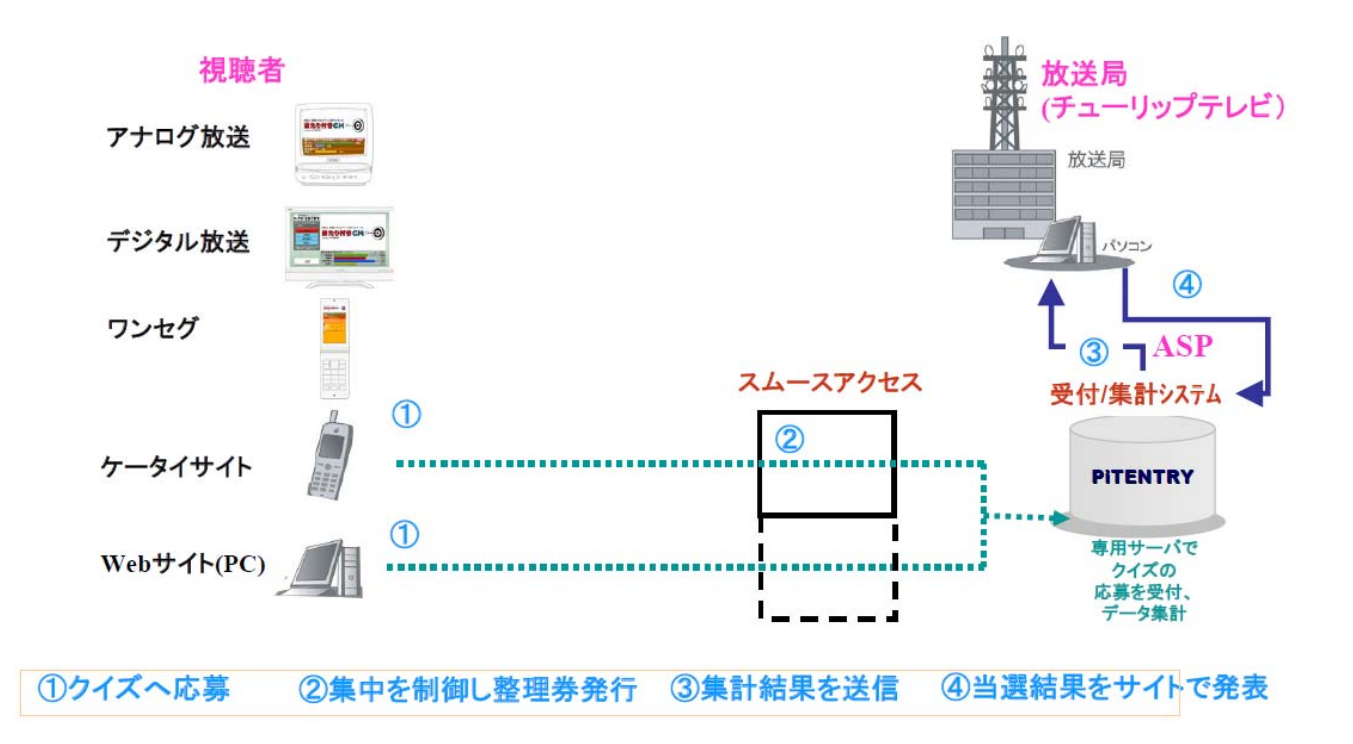